## Fichier:How to Set Tidal Sleep Timer tidable-mac.png

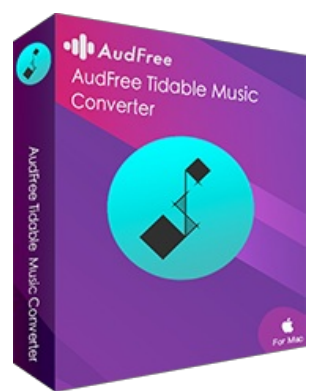

Pas de plus haute résolution disponible.

[How\\_to\\_Set\\_Tidal\\_Sleep\\_Timer\\_tidable-mac.png](https://wikifab.org/images/2/20/How_to_Set_Tidal_Sleep_Timer_tidable-mac.png) (186 × 240 pixels, taille du fichier : 46 Kio, type MIME : image/png) How\_to\_Set\_Tidal\_Sleep\_Timer\_tidable-mac

## Historique du fichier

Cliquer sur une date et heure pour voir le fichier tel qu'il était à ce moment-là.

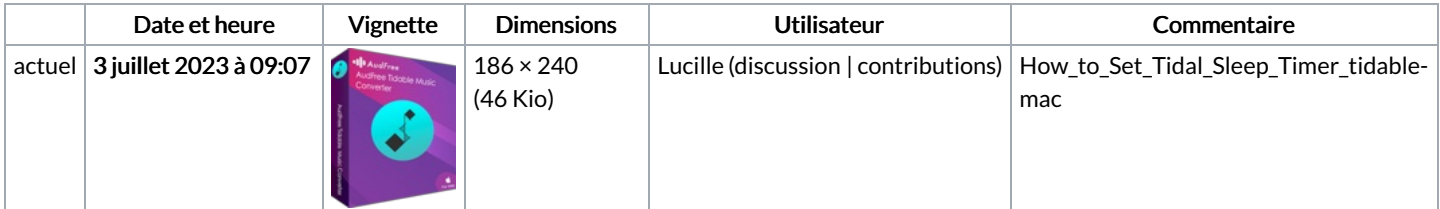

Vous ne pouvez pas remplacer ce fichier.

## Utilisation du fichier

Les 2 pages suivantes utilisent ce fichier :

How to Play Tidal on [Galaxy](https://wikifab.org/wiki/How_to_Play_Tidal_on_Galaxy_Watch) Watch How to Set Tidal Sleep [Timer](https://wikifab.org/wiki/How_to_Set_Tidal_Sleep_Timer)

## Métadonnées

Ce fichier contient des informations supplémentaires, probablement ajoutées par l'appareil photo numérique ou le numériseur utilisé pour le créer. Si le fichier a été modifié depuis son état original, certains détails peuvent ne pas refléter entièrement l'image modifiée.

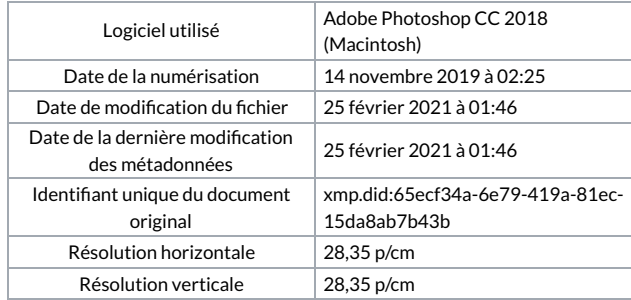